# WARUNKI TECHNICZNE cyfrowej archiwizacji zasobu geodezyjno-kartograficznego zgromadzonego w Starostwie Powiatowym w Świebodzinie

### **1. Opis przedmiotu zamówienia.**

Przedmiotem zamówienia jest cyfrowa archiwizacja dokumentów geodezyjno-kartograficznych gromadzonych w Starostwie Powiatowym w Świebodzinie – ośrodku dokumentacji geodezyjno-kartograficznym. Prace obejmować będą skanowanie dokumentów i wprowadzenie ich do bazy danych prowadzonej w systemie Geo-Info.

Dokumentami podlegającymi archiwizacji są jednostkowe operaty techniczne przyporządkowane do obrębów ewidencyjnych, operaty techniczne gruntów lasów państwowych o zasięgu gminnymi ponadgminnym, archiwalne mapy ewidencyjne: regulacyjne, poregulacyjne i klasyfikacyjne.

Operaty techniczne gromadzone są do obrębu ewidencyjnego dla wszystkich asortymentów prac łącznie i posiadają numerację od 1 do N.

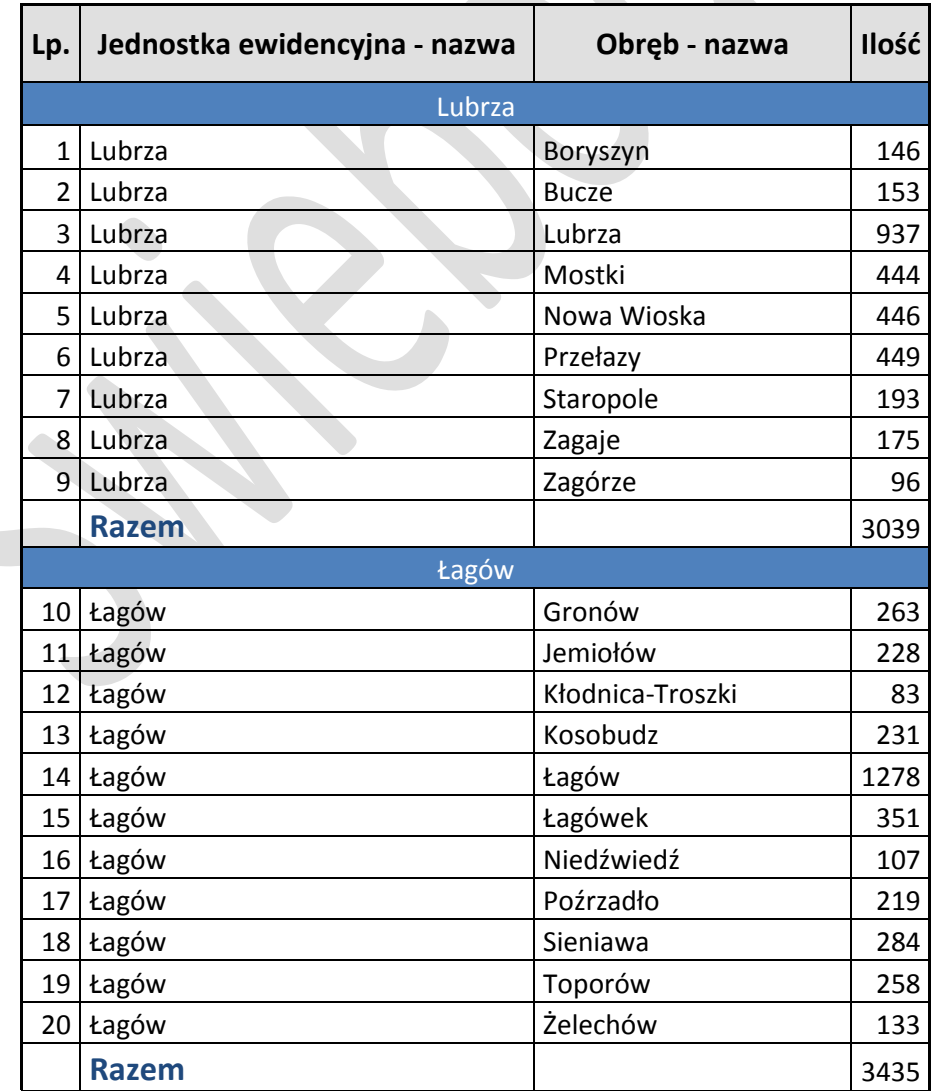

Zestawienie ilościowe operatów technicznych na dzień 01 marca 2012 r. przeznaczonych do archiwizacji:

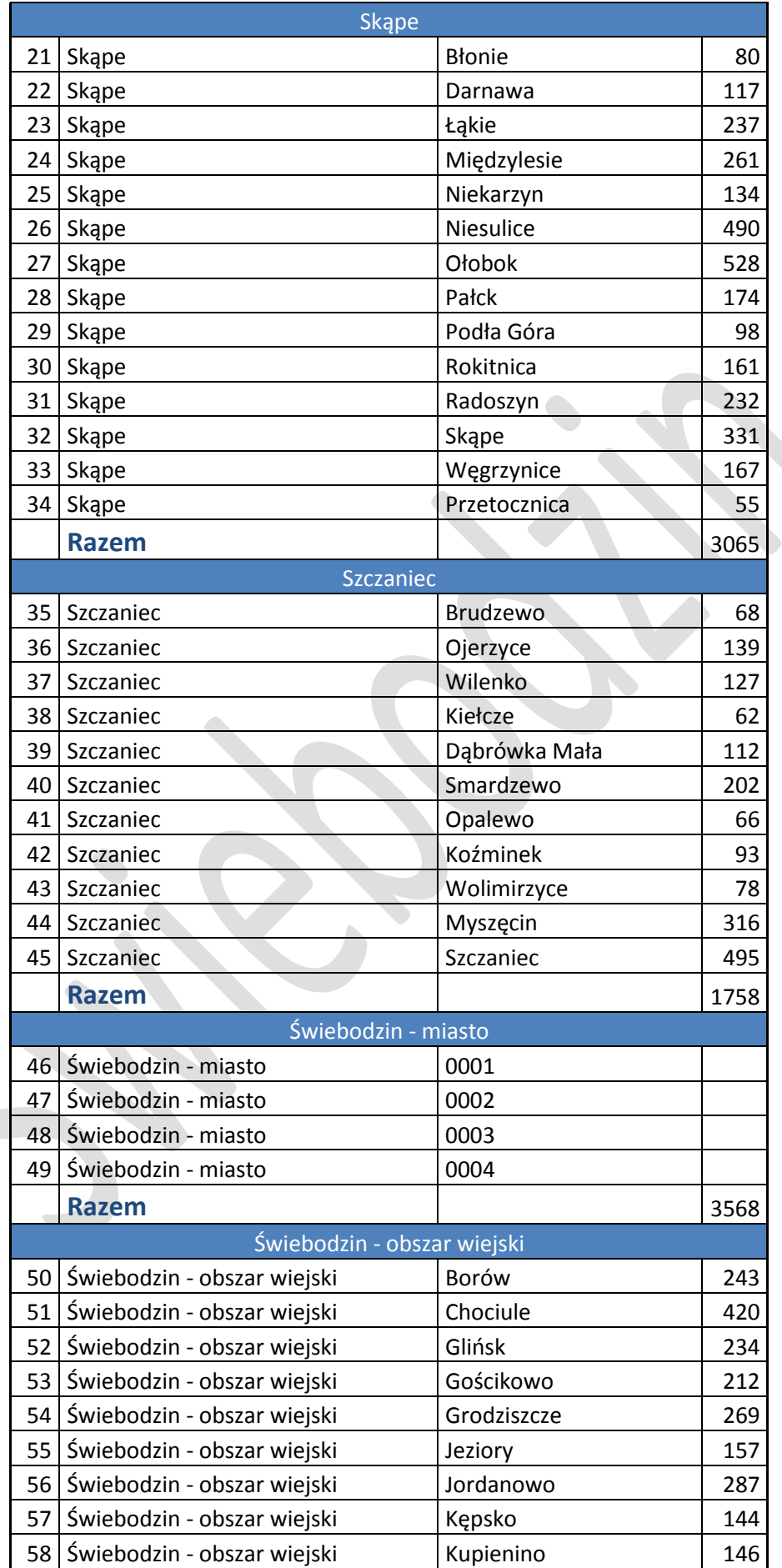

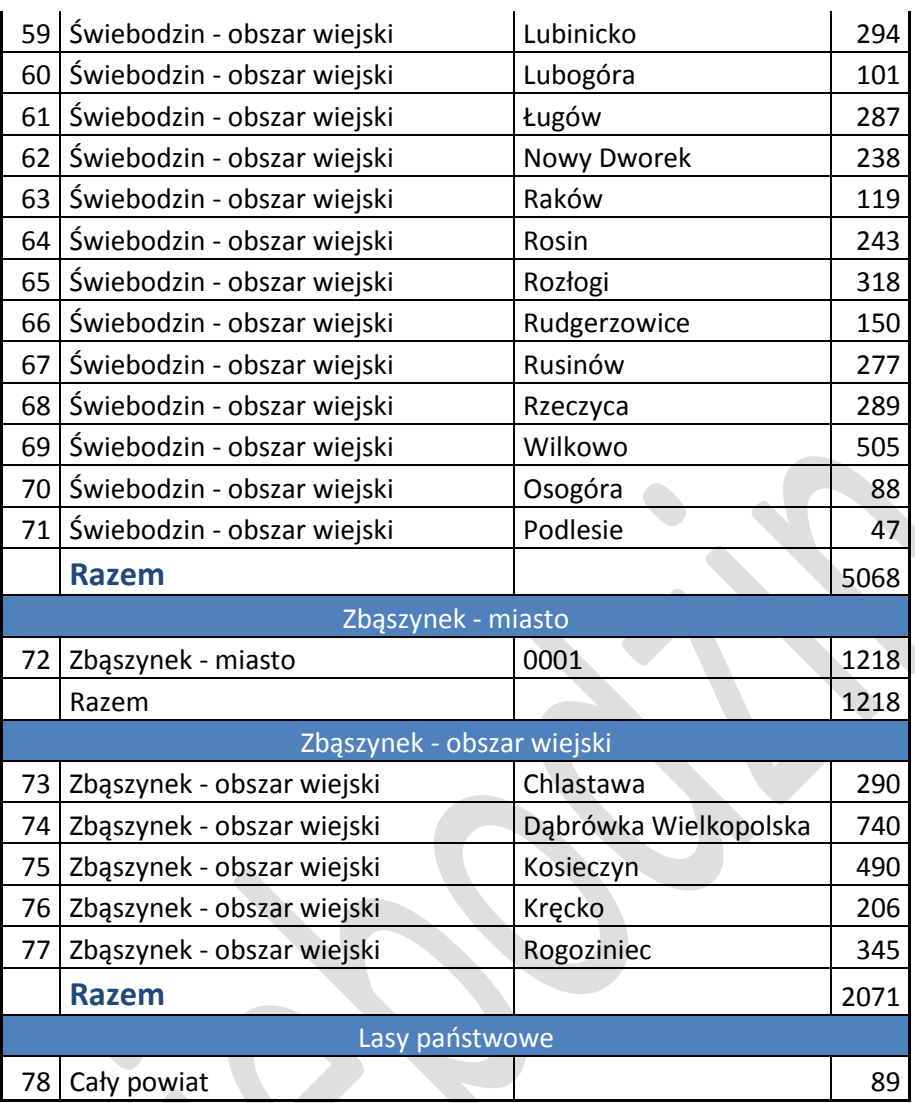

Zastrzega się zmianę ilości operatów technicznych do +/-10%.

Ilość archiwalnych map ewidencyjnych, klasyfikacyjnych – ok 50 arkuszy formatu A1 w każdym obrębie.

### **2. Organizacja procesu archiwizacji.**

- 2.1. Prace związane z archiwizacją dokumentacji PZGiK zostaną wykonane w siedzibie Wykonawcy, przy użyciu należącego do Wykonawcy sprzętu, oprogramowania oraz innych materiałów niezbędnych do prawidłowego zrealizowania zadania.
- 2.2. Materiały do skanowania pobierane będą przez Wykonawcę w sposób niepowodujący zakłóceń w bieżącej pracy PODGiK i obsłudze interesantów. Ilość dokumentów pobieranych jednorazowo należy uzgodnić z upoważnionymi pracownikami PODGiK; każde pobranie i zwrot dokumentów Wykonawca jest zobowiązany kwitować protokołem przekazania materiałów geodezyjnych i kartograficznych. Zastrzega się, że czas wypożyczenia partii materiałów nie będzie dłuższy niż dwa tygodnie. Protokół wypożyczania i zwrotu materiałów uzgodnić z Zamawiającym.
- 2.3. Wykonawca zobowiązuje się do zwrotu materiałów podlegających skanowaniu w stanie nie gorszym, niż zostały udostępnione i jest odpowiedzialny za wszelkie szkody wynikłe z jego użytkowania.
- 2.4. Wykonawca przeprowadzi analizę zawartości pobranych materiałów w zakresie ich kompletności i przydatności do archiwizacji; opis czynności wykonywanych przy analizie materiałów źródłowych zawiera punkt [3.](#page-3-0) Wyniki przeprowadzonej analizy Wykonawca zestawi tabelarycznie według wzoru stanowiącego

załącznik 1 do warunków technicznych.

- 2.5. Wykonawca określi w systemie GEO-INFO Mapa geometrię obiektów "Zasięg zasobu" dla dokumentów o których mowa w punkcie 5.1 i 5.3:
	- 2.5.1. zasięgiem należy objąć wszystkie elementy treści mapy zasadniczej objęte pomiarem lub aktualizacją poza punktami osnów,
	- 2.5.2. wyżej wymienione obiekty powinny znajdować się zawsze wewnątrz (nie mogą się przecinać, pokrywać leżeć poza) obszaru zdefiniowanego "Zasięg zasobu".
- 2.6. Przez cały okres realizacji zamówienia Wykonawca prac wykonywał będzie skanowanie wszystkich pobranych z zasobu operatów technicznych i nowo przyjmowanych do PODGiK w Świebodzinie w celu uzyskania ich cyfrowej postaci. Skanowaniu podlegały będą wszystkie dokumenty (z uwzględnieniem ustaleń zawartych w punkcie 5.5) zawarte w jednostkowym operacie technicznym.
- 2.7. Wykonawca ma obowiązek zeskanować każdy operat i przyporządkować go do jednego katalogu. Przyjmuje się zasadę że w danym katalogu odpowiadającym danemu operatowi znajdować się będą pliki utworzone tylko i wyłącznie z tego jednego operatu.
- 2.8. Wykonawca we własnym zakresie i na własny koszt zapewni odpowiedni sprzęt (komputer, skaner, nagrywarki i inne), licencjonowane oprogramowanie komputerowe, oprogramowanie antywirusowe, materiały zapewniające obsługę sprzętu (tonery, nośniki cyfrowe itp.) oraz materiały biurowe niezbędne do wykonania prac.
- 2.9. Po zakończeniu każdego obrębu ewidencyjnego, Wykonawca przekaże Zamawiającemu opracowane skany na dwóch kompletach nośników (płyty DVD) oraz wypełnioną tabelę z przeprowadzonej analizy dokumentacji przeznaczonej do archiwizacji w formie elektronicznej i papierowej celem bieżącej kontroli.
- <span id="page-3-0"></span>2.10.Wszystkie nieprzewidziane sytuacje, w których wystąpi wątpliwość należy konsultować z Zamawiającym. Wiążące są ustalenia Zamawiającego.

### **3. Opis procesu archiwizacji dokumentacji.**

- 3.1. Czynności przygotowujące materiały do archiwizacji.
	- 3.1.1. Skanowaniu podlegać będą całe operaty jednostkowe łącznie z okładką operatu, która zawiera wszystkie oznaczenia oraz pieczęć przyjęcia dokumentacji do zasobu geodezyjnego.
	- 3.1.2.Wykonawca zobowiązany jest przygotować materiały przeznaczone do archiwizacji. Dokumenty należy rozszyć pozbawiając wszelkich elementów uniemożliwiających przetworzenie wersji analogowej do wersji cyfrowej.
	- 3.1.3.Wszystkie dokumenty, które są w sposób trwały wszyte w operat muszą być przygotowane do przetworzenia w sposób, który nie pogorszy ich dotychczasowego stanu. Dokumenty uszkodzone (podarte, pogięte itp.) muszą zostać przygotowane do skanowania w sposób, który nie doprowadzi do zniszczenia przy ich przetwarzaniu (np. podklejenie oryginału, wykonanie kserokopii, skanowanie w skanerach płaskich) i nie pogorszy ich czytelności.
	- 3.1.4.Wykonawca przeprowadzi analizę pobranych materiałów pod względem kwalifikacji do skanowania lub wyłączenia z zasobu, a także ich kompletności (sprawdzić czy w dokumencie są wszystkie strony i czy ułożone są w odpowiedniej kolejności, zgodnej ze spisem treści i numeracją). W przypadku, gdyby wśród operatów technicznych lub innych materiałów wystąpiły dokumenty z innych operatów należy je zeskanować i dołożyć do odpowiedniego pliku i folderu, a następnie dołożyć do odpowiedniego dokumentu papierowego, z którego pochodzą.
	- 3.1.5.Wyniki analizy należy zestawić w tabeli zawierającej następujące informacje:
		- nr operatu,
		- nr KERG,  $\bullet$
		- kwalifikacje do wyłączenia,
		- numery stron do wyłączenia,
- numery brakujących stron,  $\bullet$
- nazwa(zawartość) brakującej strony,
- nazwy plików,
- adnotacje i uwagi dotyczące np. odstępstw.
- 3.1.6. Zamawiający zastrzega, że wszystkie czynności związane z analizą materiałów poddawanych archiwizacji musi wykonywać osoba posiadająca uprawnienia geodezyjne (co najmniej w zakresie 1 i 2 o których mowa w art. 43 ustawy z dnia 17 maja 1989 r Prawo geodezyjne i kartograficzne), która swoim pieczęcią i podpisem potwierdza wykonane czynności związane z analizą.
- 3.2. Tworzenie i zapis cyfrowej wersji dokumentacji.
	- 3.2.1. Zakłada się, że wszystkie dokumenty zostaną zarchiwizowane przy użyciu techniki komputerowej skanowania; zarchiwizowane dokumenty zapisane zostaną w utworzonej strukturze katalogowej, w postaci plików PDF, TIF ; szczegółowy opis optymalizacji i struktury katalogowej plików zawierają punkty 4 i 5.
	- 3.2.2. Plikiem wynikowym nie może być część skanowanego dokumentu źródłowego (np. fragment mapy, wykazu zmian gruntowych) ani plik powstały z połączenia takich fragmentów; musi to być jednorodna całość identyczna z oryginałem.
	- 3.2.3. W celu uzyskania czytelności zgodnej z oryginałem skanowanie należy wykonać z największą starannością, szczegółowy opis dotyczący optymalizacji plików zawiera punkt 4. Dokument po skanowaniu i wydruku musi zapewnić czytelność zawartych na nim informacji. Ocenę czytelności dokonuje Zamawiający.
	- 3.2.4. Wykonane kopie należy wyczyścić z przebarwień, różnych kolorów tła i ewentualnych zabrudzeń oryginału dokumentu, zwracając przy tym szczególną uwagę na zachowanie treści dokumentu. Wykonane kopie muszą być:
		- pozbawione przebarwień,
		- wyraźnie czytelne,
		- posiadać jednakową ostrość i jakość na całej powierzchni arkusza,
		- posiadać wymaganą rozdzielczość.
	- 3.2.5. Kopie dokumentów, w stosunku do oryginałów, muszą zachować proporcję wymiarów, nie posiadać zniekształceń i deformacji.
	- 3.2.6. Wszystkie dokumenty, które podlegają skanowaniu i składają się z więcej niż jednej strony powinny być zapisane w pliku PDF, tzw. wielostronicowy plik PDF, jeden dla całego operatu technicznego drugi dla wybranych dokumentów. Przy skanowaniu należy uwzględnić ewentualne informacje związane z dokumentem zamieszczone na odwrocie dokumentu.
	- 3.3. Przechowywanie i udostępnianie cyfrowej wersji dokumentacji.
	- 3.3.1. Efektem procesu skanowania będzie
		- $\bullet$ utworzenie repozytorium zarchiwizowanych dokumentów,
		- utworzenie obiektów 'GOSZZG Zasięg zasobu geodezyjnego' dla zeskanowanych  $\bullet$ dokumentów w systemie GEO-INFO Mapa (w wersji obowiązującej na dzień odbioru),
		- podłączenie plików zeskanowanej dokumentacji do obiektów 'GOSZZG Zasięg zasobu geodezyjnego'.
	- 3.3.2. Wykonawca jest zobowiązany utworzyć na odpowiednich nośnikach (płyty DVD) kopie zabezpieczające dla cyfrowej wersji zasobu i przekazać je Zamawiającemu, aby mógł przechowywać je w innym, odpowiednio zabezpieczonym miejscu (repozytorium). Nośniki, na których zostaną przekazane zbiory cyfrowe, po uzgodnieniu z Zamawiającym, mogą ulec zmianie na trwalsze.
- 3.4. Oznaczenie i uporządkowanie materiałów źródłowych.
	- 3.4.1. Po wykonaniu archiwizacji Wykonawca zobowiązany jest zszyć dokumenty w sposób trwały w kolejności wymienionej w spisie treści i zgodnej z numeracją. Jeżeli jest wymagana ponowna oprawa introligatorska to należy ją wykonać. Dokumenty należy zwrócić nierozerwane, nieuszkodzone i bez zagnieceń.
	- 3.4.2. Każdy zeskanowany operat techniczny powinien zawierać informację o dokonanej archiwizacji

elektronicznej poprzez przystawienie pieczęci z treścią: "Zarchiwizowano cyfrowo dnia........ jako plik ………….(nazwa pliku)" z podaniem nazwy wykonawcy i jego podpisem ( upoważniona osoba).

3.4.3. W celu zachowania porządku i ułatwienia kontroli postępu prac, materiały źródłowe po zarchiwizowaniu należy odłożyć we wskazane przez Zamawiającego miejsce, zgodnie z funkcjonującą w PODGiK strukturą przechowywania dokumentów.

### **4. Wymagania dotyczące optymalizacji procesu skanowania i formatów wynikowych plików cyfrowych.**

Standardy techniczne dotyczące archiwizacji dokumentacji stanowiącej państwowy zasób geodezyjny i kartograficzny

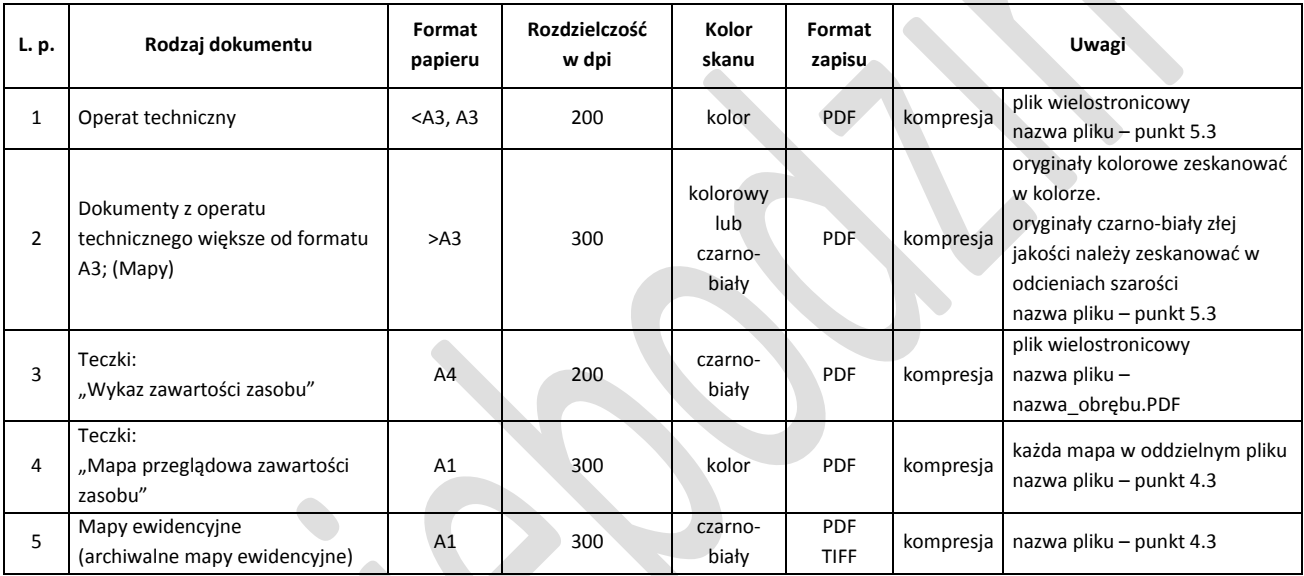

## **5. Dokumenty podlegające skanowaniu, sposób ich katalogowania oraz umieszczenia w bazie danych.**

- 5.1. Operaty techniczne
	- dla jednostek ewidencyjnych:  $\bullet$ 
		- **Lubrza,**
		- **Łagów,**
		- **Skąpe,**
		- **Szczaniec,**
		- **Świebodzin - obszar wiejski;**

Uwaga! Dla obrębów Grodziszcze, Ługów, Rozłogi, Lubogóra, Chociule, Lubinicko z jednostki ewidencyjnej Świebodzin-obszar wiejski operaty techniczne, które zasięgiem obejmują tereny przyłączone w dniu 01 stycznia 2011 r. do jednostki ewidencyjnej Świebodzin-miasto należy przyporządkować i zanumerować (pieczątka na operacie) do odpowiedniego obrębu w jednostki ewidencyjnej Świebodzin-miasto. Odpowiednie numery zasobów (operatów) należ pobrać z ośrodka dokumentacji w Świebodzinie. Fakt ten należy odnotować w tabelach zawierających analizę.

gdzie n - numer ostatniego operatu

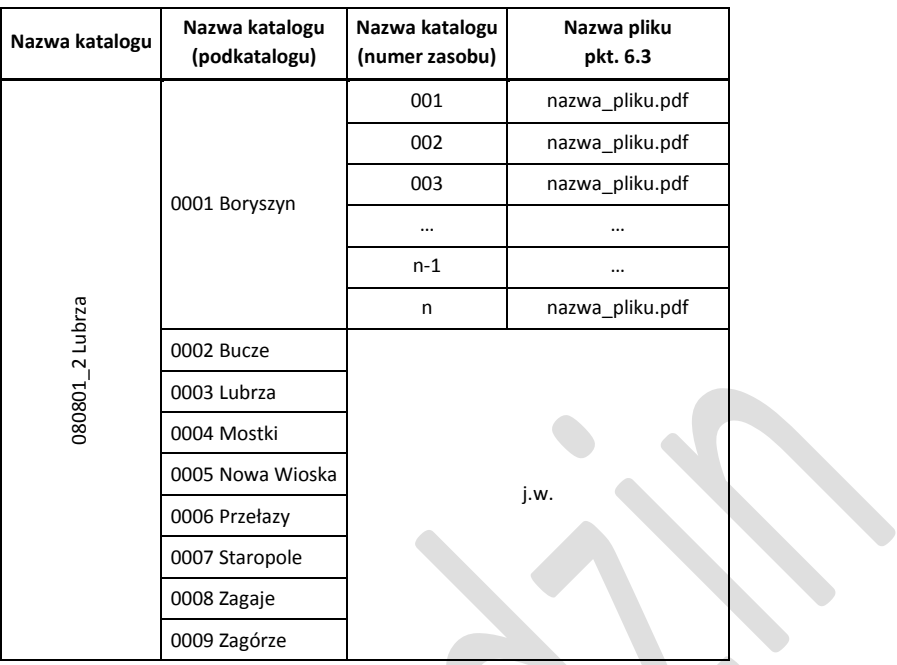

dla jednostki ewidencyjnej: **Zbąszynek - obszar wiejski**  $\bullet$ 

dla zasobu zgromadzonego **do 01.01.2011**, n - numer ostatniego operatu

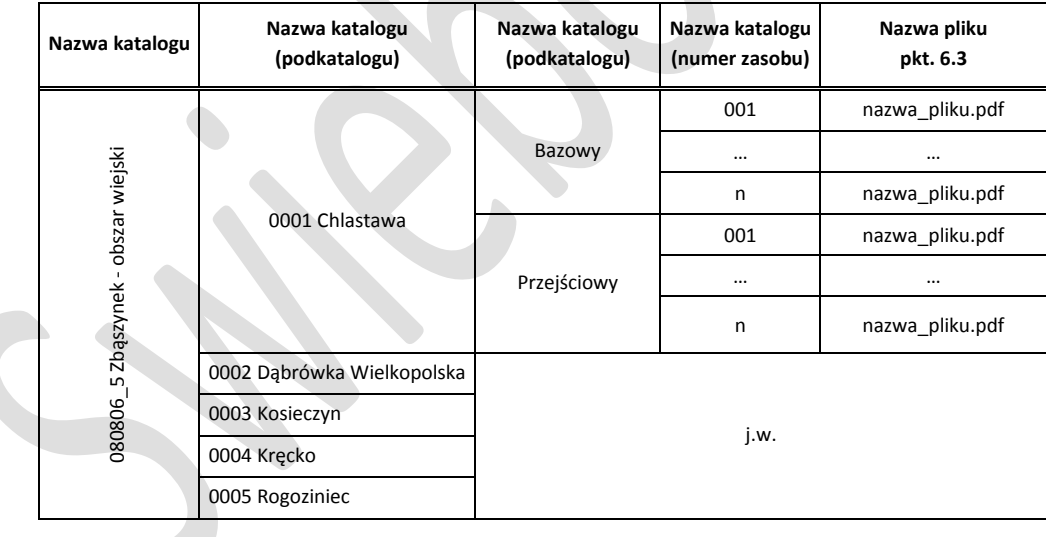

dla zasobu zgromadzonego **od 01.01.2011,** n - numer ostatniego operatu

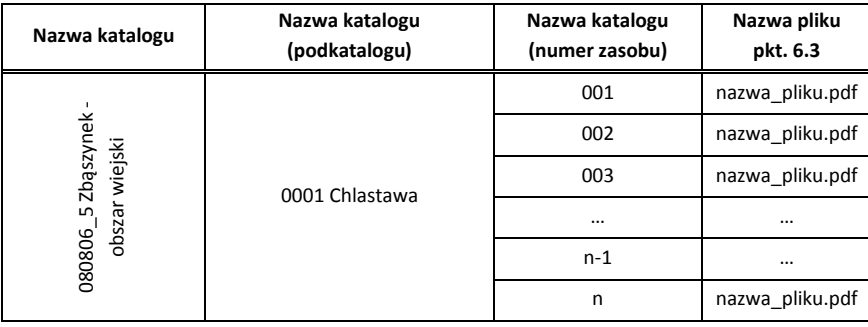

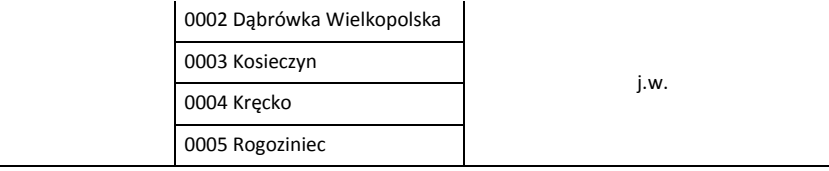

#### $\bullet$ dla jednostki ewidencyjnej: **Zbąszynek – miasto**

#### dla zasobu zgromadzonego **do 01.01.2009**, n - numer ostatniego operatu

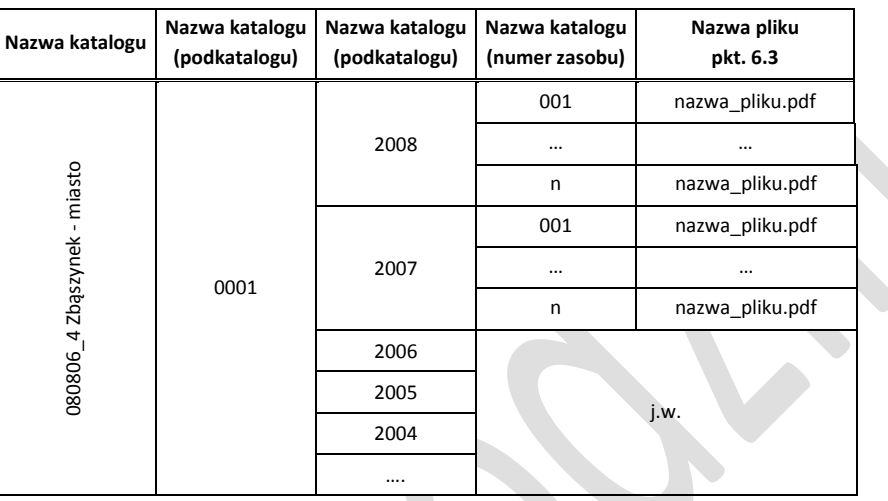

### dla zasobu zgromadzonego **od 01.01.2009,** n - numer ostatniego operatu

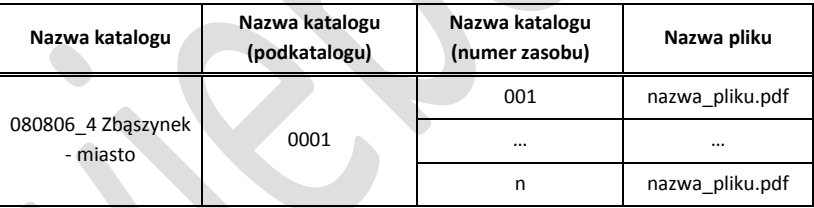

### dla jednostki ewidencyjnej: **Świebodzin – miasto**

### dla zasobu zgromadzonego **do 01.01.2011**, gdzie n - numer ostatniego operatu

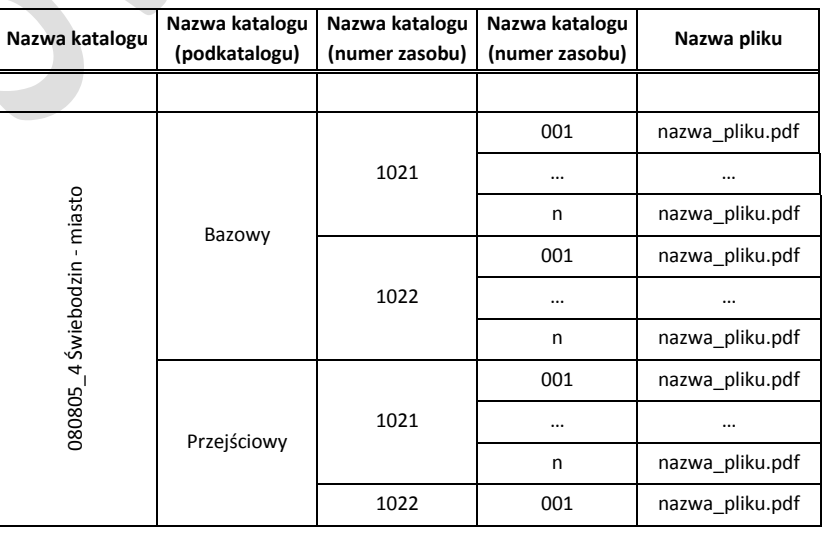

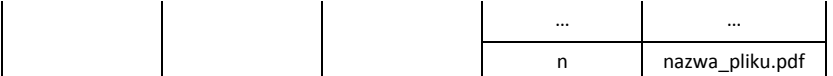

### dla zasobu zgromadzonego **od 01.01.2011**, gdzie n - numer ostatniego operatu

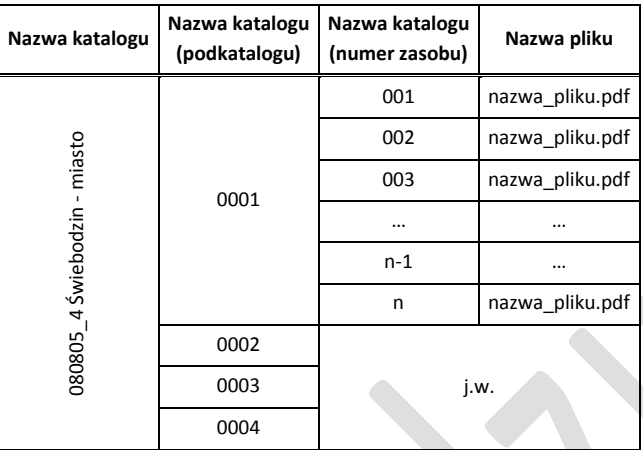

5.2. Teczki z zawartością zasobu (spis, przeglądówki operatów).

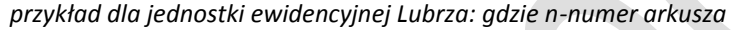

|  | Nazwa katalogu  | Nazwa katalogu<br>(podkatalogu) | Nazwa katalogu<br>(numer zasobu) | Nazwa pliku                                            |
|--|-----------------|---------------------------------|----------------------------------|--------------------------------------------------------|
|  | 080801_2 Lubrza | 0001 Boryszyn                   | Spis zawartości                  | Wykaz zawartości zasobu.PDF<br>080806 5.0001.ark N.PDF |
|  |                 |                                 |                                  |                                                        |
|  |                 | 0002 Bucze                      |                                  |                                                        |
|  |                 | 0003 Lubrza                     |                                  |                                                        |
|  |                 | 0004 Mostki                     |                                  | j.w.                                                   |
|  |                 | 0005 Nowa Wioska                |                                  |                                                        |
|  |                 | 0006 Przełazy                   |                                  |                                                        |
|  |                 | 0007 Staropole                  |                                  |                                                        |
|  |                 | 0008 Zagaje                     |                                  |                                                        |
|  |                 | 0009 Zagórze                    |                                  |                                                        |

5.3. Operaty "Lasów państwowych"

gdzie n - numer ostatniego operatu

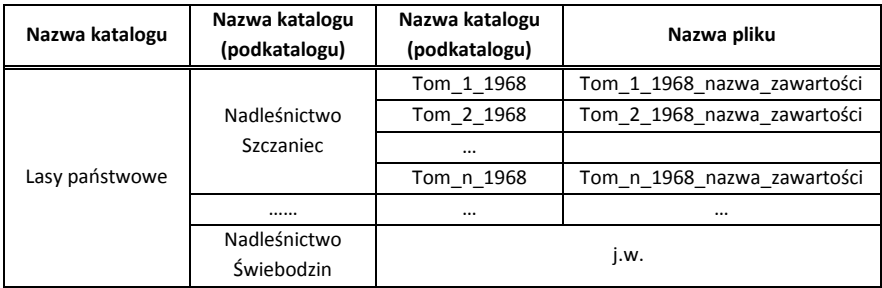

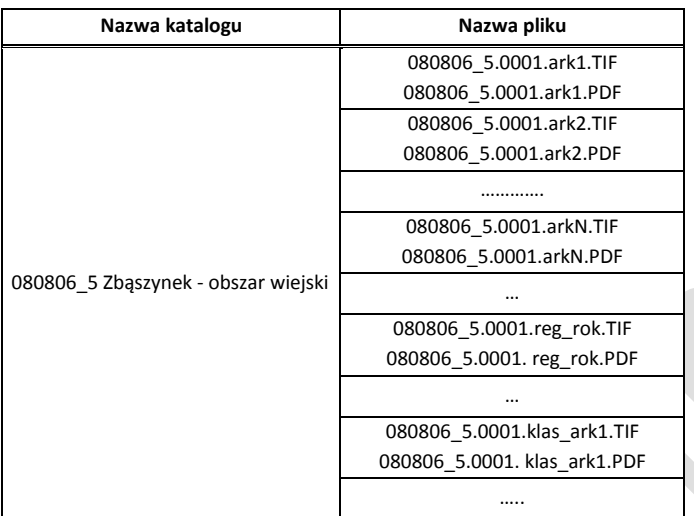

5.4. Archiwalne mapy klasyfikacyjne, ewidencyjne(mapy regulacyjne, mapy poregulacyjne) *przykład dla jednostki ewidencyjnej Zbąszynek-obszar wiejski: gdzie n-numer arkusza*

- 5.5. Do każdego utworzonego pliku z zeskanowanym operatem technicznym, należy utworzyć drugi plik o nazwie Dokumenty\_NR\_RRRR.pdf, który będzie zawierał wybrane dokumenty z danego operatu tj.:
	- 5.5.1. szkic polowy,
	- 5.5.2. osnowa, dziennik pomiarów, wykaz współrzędnych(jeżeli nie ma to obliczenia),
	- 5.5.3. protokół graniczny,
	- 5.5.4. zawiadomienia stron i potwierdzenia odbioru(zwrotki).

Dodatkowy plik z wybranymi dokumentami należy umieścić w katalogu z plikiem który zawiera wszystkie dokumenty z danego operatu. Plik ten należy "podłączyć" do obiektu 'GOSZZG - Zasięg zasobu geodezyjnego' jako kolejny dokument.

- 5.6. Dokumenty niepodlegające skanowaniu
	- wydruki z programów (GEO-INFO Mapa) komputerowych bez istotnych adnotacji dokonanych przez wykonawcę
	- inne dokumenty nie mające związku z zakresem opracowania skanowanego operatu; decyzję w tym zakresie podejmuje Zamawiający

Wyłączenie dokumentów ze skanowania uwidocznione musi być w tabelach zawierających analizę.

### **6. Atrybuty obiektów utworzonych w systemie GEO-INFO Mapa.**

- [AO] atrybut obligatoryjny; treść musi być uzupełniona,
- [AW] atrybut wymagany; treść musi być uzupełniona,
- [AF] atrybut fakultatywny; jeżeli dostępny w operacie należy wprowadzić,
- [AN] atrybut niewymagany.
- 6.1. Obiekty z grupy 'Zasoby geodezyjne',

Atrybuty obiektu 'GOSZZG - Zasięg zasobu geodezyjnego':

- [AO] Kod; GOSZZG Zasięg zasobu geodezyjnego,
- [AO] Numer; numer systemowy naliczany i kontrolowany w ramach gminy (miasta), $\bullet$
- [AN] Jednostka segregująca,
- [AW] Typ zasobu; atrybut słownikowy, wymagany w ramach niniejszego zlecenia,
- [AW] Numer KERG; KERG dokumentacji podstawowej (przykład: 0974-12/2000, pełny numer),
- [AF] Numer zamówienia,
- [AW] Numer inny;(numer zasobu numer operatu),
- [AW] Rok zamówienia,
- $[AN]$  \_Uwagi;

Uwaga! W przypadku braku jakichkolwiek danych (wykonawca, KERG, data, zasięg obszarowy pracy), należy pozyskać je z innych dokumentów znajdujących się w zasobie.

Uwaga! Jeżeli dane pomiarowe w operacie dotyczą niespójnych ze sobą obszarów (enklawy) to należy utworzyć jeden obiekt **'**GOSZZG **-** Zasięg zasobu geodezyjnego' z tzw. wyspami.

- 6.2. Atrybuty zakładki obiektu 'Pliki':
	- 6.2.1. [AW] Nazwa; dopuszczalna postać tego atrybutu:
		- Operat itd. (oznaczenie wpisywane ręcznie dla dodawanych plików, pkt. 5.1 ),
		- Dokumenty itd. (oznaczenie dodatkowego dokumentu, pkt. 5.5),
	- 6.2.2. [AW] Opis; opis treści dokumentu, np. 'Pomiar przyłącza gazowego',
	- 6.2.3. [AW] Rodzaj; wartość słownikowa: (od Zamawiającego)
		- dla pliku o którym mowa w pkt. 5.1 "Operat techniczny"
		- dla pliku o którym mowa w pkt.  $5.5 -$  "Wybrane dokumenty"  $\bullet$
	- 6.2.4. [AO] Plik; pełna nazwa pliku,(wskazanie na plik z dokumentami)
	- 6.2.5. [AO] Folder; nazwa Aliasu (od Zamawiającego)

Przyłączanie plików do obiektów realizuje się w zakładce rekordu obiektu 'Pliki'. Uwaga! Odpowiednie słowniki i aliasy należy pobrać od Zamawiającego.

6.3. Nazwa plików.

Do obiektu "GOSZZG - Zasięg zasobu geodezyjnego" zostaną przyłączone pliki komputerowe:

- zeskanowany operat (cały) o nazwie utworzonej wg następującej zasady: NR\_RRRR.pdf. gdzie:
	- $\triangleright$  NR oznaczenie numer zasobu geodezyjnego
	- RR rok przyjęcia do zasobu w postaci czterocyfrowej np. 1998,2002.
	- zeskanowane wybrane dokumenty o nazwie utworzonej wg następującej zasady: Dokumenty\_NR\_RRRR.pdf

### **7. Odbiór zamówienia.**

- 7.1. Warunkiem odbioru prac jest poprawne zaimportowanie przez Wykonawcę zdefiniowanych obiektów do systemu GEO-INFO Mapa (wersja obowiązująca w chwili importu ) wraz z zarchiwizowanymi dokumentami i stwierdzenie przez Zamawiającego poprawnego działania.
- 7.2. Wykonawca wraz ze zgłoszeniem odbioru przedkłada Zamawiającemu powstałe w ramach realizacji zamówienia następujące materiały skompletowane w jednym tomie dla jednostki ewidencyjnej z podziałem na obręby:
	- $\bullet$ szczegółowe sprawozdanie techniczne,
	- wyniki przeprowadzonej analizy dokumentacji,
	- płyty DVD (2 sztuki) zawierające zarchiwizowane dokumenty zasobu g-k i pliki importu do bzay danych(\*.giv)
- osobny tom należy utworzyć dla dokumentacji Lasów Państwowych
- 7.3. Jeżeli w trakcie odbioru znaleziono co najmniej jedną usterkę dotyczącą jakości wykonywanych prac uniemożliwiających pracę z powstałymi zbiorami, Wykonawca jest zobowiązany do powtórnego sprawdzenia całości zbiorów przedstawionych do odbioru.
- 7.4. Wymagana aktualność wykonanych prac w ramach zamówienia 14 dni przed terminem jego przekazania Zamawiającemu.

Opracował: Akceptuję:

marzec 2012